Extrait du Circonscription de Nogent-sur-Oise http://nogent.ia60.ac-amiens.fr/spip.php?article142

## **L'arborescence de fichiers**

- T.I.C.E. - Formation adultes -

Date de mise en ligne : vendredi 9 décembre 2011

**Circonscription de Nogent-sur-Oise**

## **Comment "naviguer" dans les dossiers de son disque dur : maîtriser l'arborescence de fichiers**

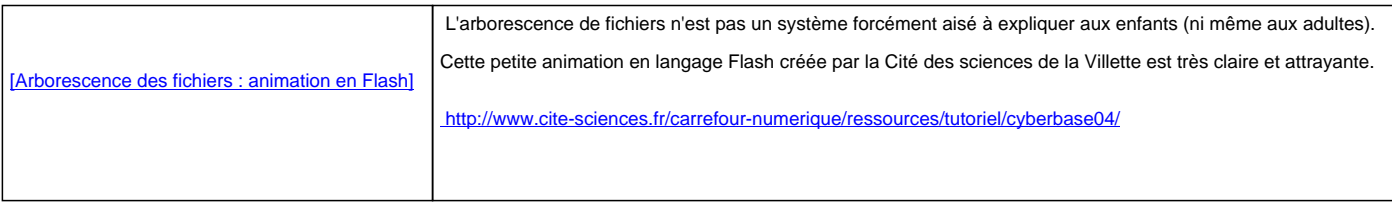

## **Dans la même collection...**

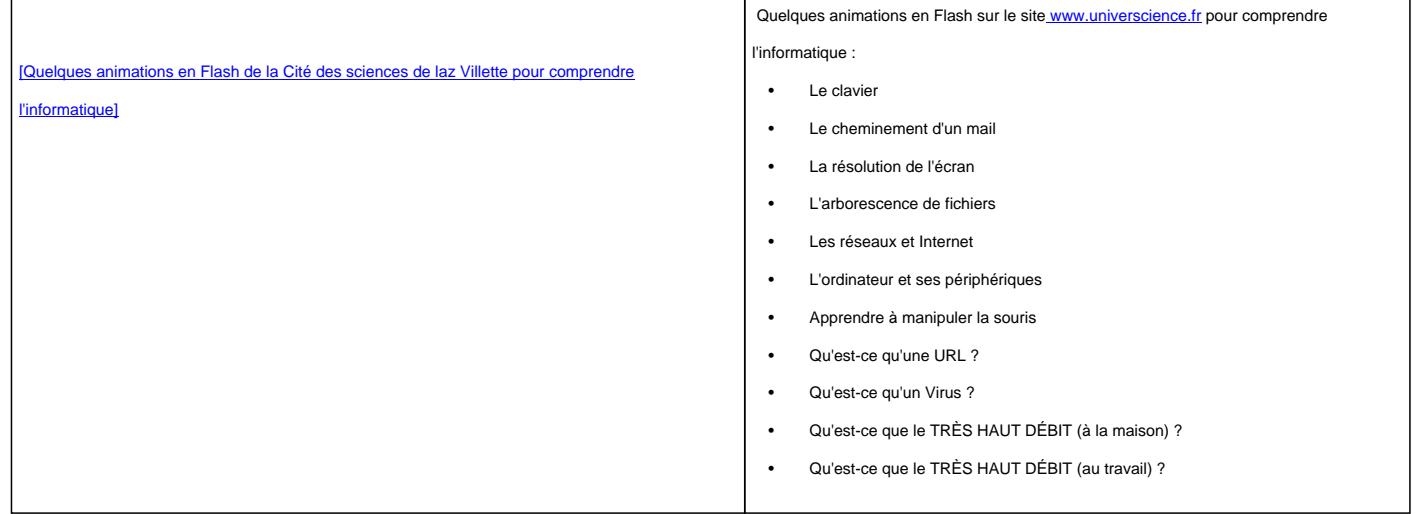

Voir aussi : http://arsene.perez-mas.pagesperso-orange.fr/bureautique/gestion\_dossiers/gestdos.htm (sur l'arborescence niveau grand débutant).